## **MSc in Physics program - A guideline to KLIPS2.0**

## **Some general remarks on KLIPS2.0**

KLIPS2.0 is the online system to register for classes and exams at the University of Cologne. This brief overview is meant to help you in dealing with the system – in particular regarding some special features of the MSc in Physics program.

Let's start with the most important information: There is **no need to register** for any class or course **prior to the beginning of the lectures**! Courses in Physics are generally not overbooked, thus, you do not have to be an early bird to secure your participation in a particular class. And even students who are not registered can participate (except for the lab courses).

Nevertheless, there are some reasons to register in the system:

- It can be used to create your own timetable.
- You can keep track of the lectures you have attended, and the respective information is also accessible for the examination office if needed.

and most important

• You get **access to additional material, exercise sheets and more** for your courses as KLIPS2.0 is synchronized with the Cologne teaching platform ILIAS.

## **What to register for and when?**

In the following, you will find some instructions and some recommendations regarding the registration for courses. Please note that due to different types of courses there are also different aspects in the registration.

**For the lab courses,** there is a **special data base**, the deadline for registering is usual two to three days after the beginning of the lectures. Please check the following website for further details: <http://physik.uni-koeln.de/301.html?&L=1>

**For all other courses**, you need **KLIPS2.0** to register. Instructions on how to do that will follow in the respective section.

Register for the **Advanced Theory Course** of your choice (or both) and follow the instructions given by the respective professors. Please note that registration for the class will give you access to additional material (if applicable) but a separate registration for the exercises is needed. Both should be done **in the first week of lectures**!

Register for any other course you plan to attend. To do that, you need to have an idea of what should become your Primary or Secondary Area. Thus, different cases are described below.

• You already **know what** your **areas of specialization** will be and what courses you want to take. Then please register at the **beginning of the term**.

• You are **not sure about** your **specializations** and/or what courses to take. Then either make a preliminary choice (e.g. in case you need access to a class in ILIAS) or take some time for your decision. In both cases, a final decision and thus registration is highly recommend **till the end of the registration period** (mid January or mid June, respectively)**.**

If needed, students are encouraged to take some time to make their decision on the specializations. They may use the beginning of the first term to try out courses from different areas to shape their own interests. Please note that till the end of the registration period, choices/registrations can be undone and thus changed.

## **How to register?**

Visit klips2.uni-koeln.de and log-in with your student (smail-account).

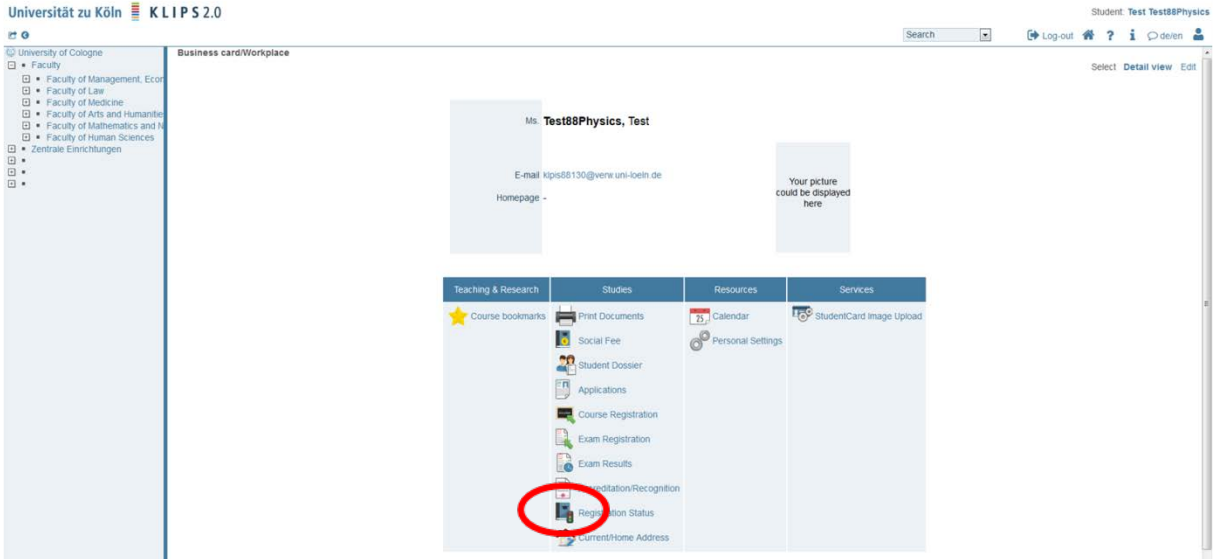

Figure 1: Student information after log-in

Choose "Registration Status" (see Figure 1). You will find an overview of the programs you are enrolled in. Choose "Physics" (see Figure 2). A new window will open. (This is a general feature in KLIPS2.0, better get used to it).

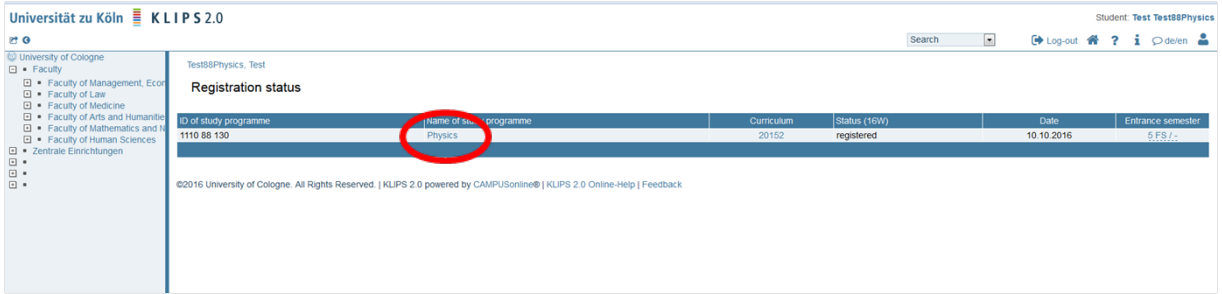

Figure 2: Registration status

In the new window, the structure of the program is depicted and the different kinds of modules are listed (see Figure 3).

| Go to                             |   |                   |                                             |                                            |                                                                                                    |  |  |  |  |
|-----------------------------------|---|-------------------|---------------------------------------------|--------------------------------------------|----------------------------------------------------------------------------------------------------|--|--|--|--|
| <b>Registration status</b>        |   |                   |                                             |                                            |                                                                                                    |  |  |  |  |
| <b>Operation</b>                  |   |                   |                                             |                                            |                                                                                                    |  |  |  |  |
| Display Refresh Show inact, nodes |   |                   |                                             |                                            |                                                                                                    |  |  |  |  |
|                                   |   |                   |                                             |                                            |                                                                                                    |  |  |  |  |
|                                   |   |                   |                                             |                                            |                                                                                                    |  |  |  |  |
| Entrance semester: 5              |   |                   |                                             |                                            |                                                                                                    |  |  |  |  |
|                                   |   |                   |                                             |                                            |                                                                                                    |  |  |  |  |
|                                   |   |                   |                                             |                                            |                                                                                                    |  |  |  |  |
|                                   |   |                   |                                             |                                            |                                                                                                    |  |  |  |  |
| $\overline{1}$                    | P | R                 | 24                                          | 1.3                                        |                                                                                                    |  |  |  |  |
| 1                                 | D | R                 | $\Omega$                                    |                                            |                                                                                                    |  |  |  |  |
| $\overline{1}$                    | P | R                 | $\Omega$                                    |                                            |                                                                                                    |  |  |  |  |
| 1                                 | P | R                 |                                             |                                            |                                                                                                    |  |  |  |  |
| $\overline{1}$                    | P | R                 | 12                                          | 1.5                                        |                                                                                                    |  |  |  |  |
| $\overline{1}$                    | P | R                 | $\bf{0}$                                    |                                            |                                                                                                    |  |  |  |  |
| $\mathbf{1}$                      | P | R                 | 12                                          | 1.1                                        |                                                                                                    |  |  |  |  |
|                                   | P | R                 |                                             |                                            |                                                                                                    |  |  |  |  |
|                                   |   | achievements Show | Academic achievements, by: 08.09.2016 11:30 | Credits Duration WF Results Sel Pass DF RM | all Alloc achievement Inact result<br>Node Exam date Registered examination<br>Reg. course Semester plan<br>Cre   CREF   Grade   MP   WA |  |  |  |  |

Figure 3: List of modules.

Choose the module you want to attend a class for. In this example, "Primary Area" -> "Condensed Matter Physics" was chosen, and a specific course should be attended as a second "Specialized Course" (see Figure 4).

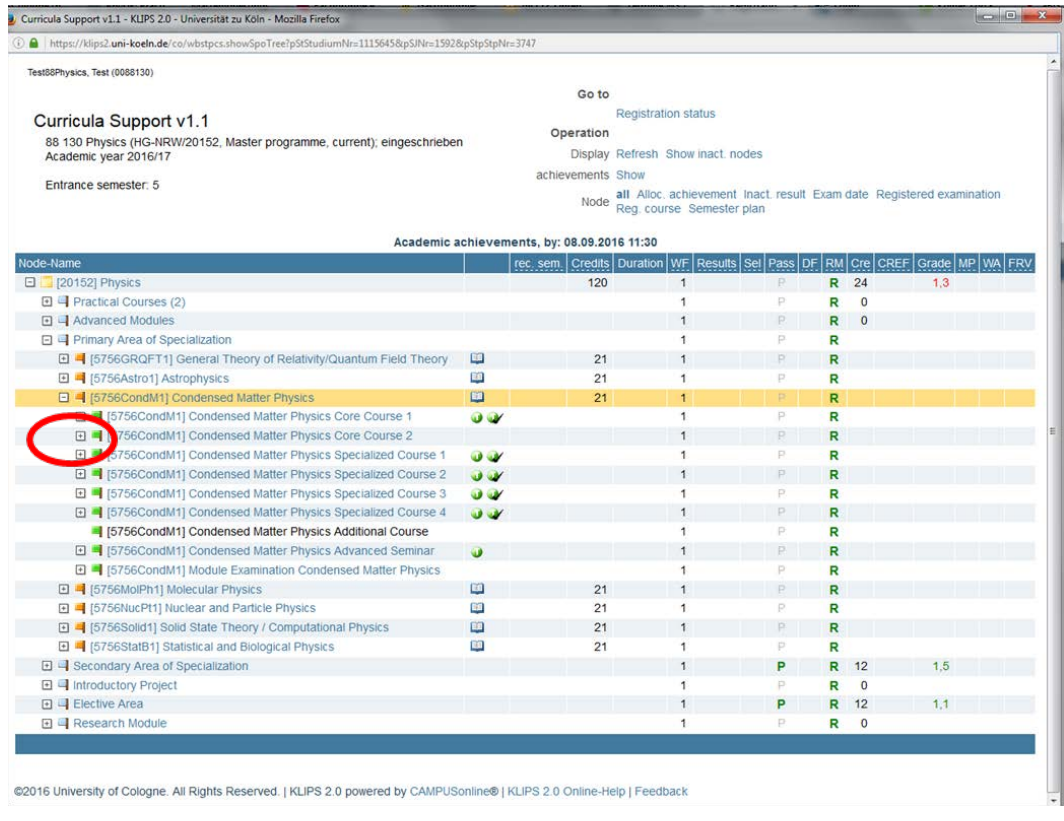

Figure 4: Types of courses in the specialization areas.

Upon clicking, all courses of that type which are offered in the current term are displayed directly beneath the chosen type of course. To participate in the class of your choice click on the small letter "T" (see Figure 5).

| Curricula Support v1.1 - KLIPS 2.0 - Universität zu Köln - Mozilla Firefox                             |                                             |                                   |                            |    |      |              | $\  \cdot \cdot \cdot \  \cdot \cdot \cdot \cdot \ $                                                      |  |  |
|----------------------------------------------------------------------------------------------------|---------------------------------------------|-----------------------------------|----------------------------|----|------|--------------|----------------------------------------------------------------------------------------------------|--|--|
| https://klips2.uni-koeln.de/co/wbstpcs.showSpoTree?pStStudiumNr=1115645&pSJNr=1592&pStpStpNr=3747      |                                             |                                   |                            |    |      |              |                                                                                                    |  |  |
| Test88Physics, Test (0088130)                                                                          |                                             |                                   |                            |    |      |              |                                                                                                    |  |  |
|                                                                                                    |                                             | Go to                             |                            |    |      |              |                                                                                                    |  |  |
| Curricula Support v1.1                                                                                 |                                             |                                   | <b>Registration status</b> |    |      |              |                                                                                                    |  |  |
| 88 130 Physics (HG-NRW/20152, Master programme, current); eingeschrieben                               |                                             | Operation                         |                            |    |      |              |                                                                                                    |  |  |
| Academic year 2016/17                                                                                  |                                             | Display Refresh Show inact. nodes |                            |    |      |              |                                                                                                    |  |  |
| Entrance semester: 5                                                                                   |                                             | achievements Show                 |                            |    |      |              |                                                                                                    |  |  |
|                                                                                                    |                                             | Node                              | Reg. course Semester plan  |    |      |              | all Alloc. achievement Inact. result Exam date Registered examination                                     |  |  |
|                                                                                                    | Academic achievements, by: 08.09.2016 11:30 |                                   |                            |    |      |              |                                                                                                    |  |  |
| Node-Name                                                                                              |                                             |                                   |                            |    |      |              | rec. sem.   Credits   Duration   WF   Results   Sel   Pass   DF   RM   Cre   CREF   Grade   MP   WA   FRV |  |  |
| □ [20152] Physics                                                                                      |                                             | 120                               | $\mathbf{1}$               | P  | R 24 |              | 1.3                                                                                                    |  |  |
| Practical Courses (2)                                                                                  |                                             |                                   | 1                          | p  | R    | $\Omega$     |                                                                                                    |  |  |
| 日 4 Advanced Modules                                                                                   |                                             |                                   | 1                          | P  | R    | $\mathbf{0}$ |                                                                                                    |  |  |
| 日 <sup>1</sup> Primary Area of Specialization                                                          |                                             |                                   | 1                          | P. | R    |              |                                                                                                    |  |  |
| 日 = [5756GRQFT1] General Theory of Relativity/Quantum Field Theory                                     | <b>LO</b>                                   | 21                                | 1.                         | p. | R    |              |                                                                                                    |  |  |
| 田   [5756Astro1] Astrophysics                                                                          | œ                                           | 21                                | 1                          | p. | R    |              |                                                                                                    |  |  |
| 日 4 [5756CondM1] Condensed Matter Physics                                                              | ⊡                                           | 21                                | 1                          | p: | R    |              |                                                                                                    |  |  |
| 日   [5756CondM1] Condensed Matter Physics Core Course 1                                                | <b>33</b>                                   |                                   | 1                          | p  | R    |              |                                                                                                    |  |  |
| F   5756CondM1] Condensed Matter Physics Core Course 2                                                 |                                             |                                   | $\mathbf{1}$               | p. | R    |              |                                                                                                    |  |  |
| 回   [5756CondM1] Condensed Matter Physics Specialized Course 1                                         | <b>O</b> W                                  |                                   | 1                          | p) | R    |              |                                                                                                    |  |  |
| 日   [5756CondM1] Condensed Matter Physics Specialized Course 2                                         | <b>UV</b>                                   |                                   | $\mathbf{1}$               | p. | R    |              |                                                                                                    |  |  |
| Examination(s) in academic year<br>Lecturer<br>Place (1st session)<br>Part<br>■ 2016/17<br>(assistant) |                                             | Time (1st<br>session)             |                            |    |      |              |                                                                                                    |  |  |
| 14756.2011 16W 3SWS L Solid<br>ŵ<br>Grüneis A<br><b>State Spectroscopy</b><br>(321/EG/SR 202)          | 321 Seminarraum II. Physik                  | 31.10.16 16:00<br>$-17:30$        |                            |    |      |              |                                                                                                    |  |  |
| 14756.2017 16W 2SWS L<br>den M<br>Br<br>Superconductivity<br>(321/EG/SR 202)                           | 321 Seminarraum II. Physik                  | 17,10,16 10:00<br>$-11:30$        |                            |    |      |              |                                                                                                    |  |  |
| 日   [5756CondM1] Condensed Matter Physics Specialized Course 3                                         | <b>J</b> W                                  |                                   | 1                          | p. | R    |              |                                                                                                    |  |  |
| 日 4 [5756CondM1] Condensed Matter Physics Specialized Course 4                                         | $\mathbf{u}$                                |                                   | 1                          | P. | R    |              |                                                                                                    |  |  |
| [5756CondM1] Condensed Matter Physics Additional Course                                                |                                             |                                   | $\mathbf{1}$               | P. | R    |              |                                                                                                    |  |  |
| □ [5756CondM1] Condensed Matter Physics Advanced Seminar                                               | ⋓                                           |                                   | $\mathbf{1}$               | P  | R    |              |                                                                                                    |  |  |
| [5756CondM1] Module Examination Condensed Matter Physics                                               |                                             |                                   | $\mathbf{1}$               | P. | R    |              |                                                                                                    |  |  |
| 田 - [5756MolPh1] Molecular Physics                                                                     | 口                                           | 21                                | $\mathbf{1}$               | P. | R    |              |                                                                                                    |  |  |
| 田 = [5756NucPt1] Nuclear and Particle Physics                                                          | Œ                                           | 21                                | $\mathbf{1}$               | P. | R    |              |                                                                                                    |  |  |
| <b>El ■ [5756Solid1] Solid State Theory / Computational Physics</b>                                    | m                                           | 21                                | $\mathbf{1}$               | P. | R    |              |                                                                                                    |  |  |
| 田   [5756StatB1] Statistical and Biological Physics                                                    | 凹                                           | 21                                | 1                          | P. | R    |              |                                                                                                    |  |  |
| 日 - Secondary Area of Specialization                                                                   |                                             |                                   | 1                          | P  | R 12 |              | 1.5                                                                                                    |  |  |

Figure 5: Choose "T" for "Teilnahme", i.e. "participation".

A new window opens which allows you to register (see Figure 6). Please note that system will ask you to confirm your registration including which module the course should be assigned to.

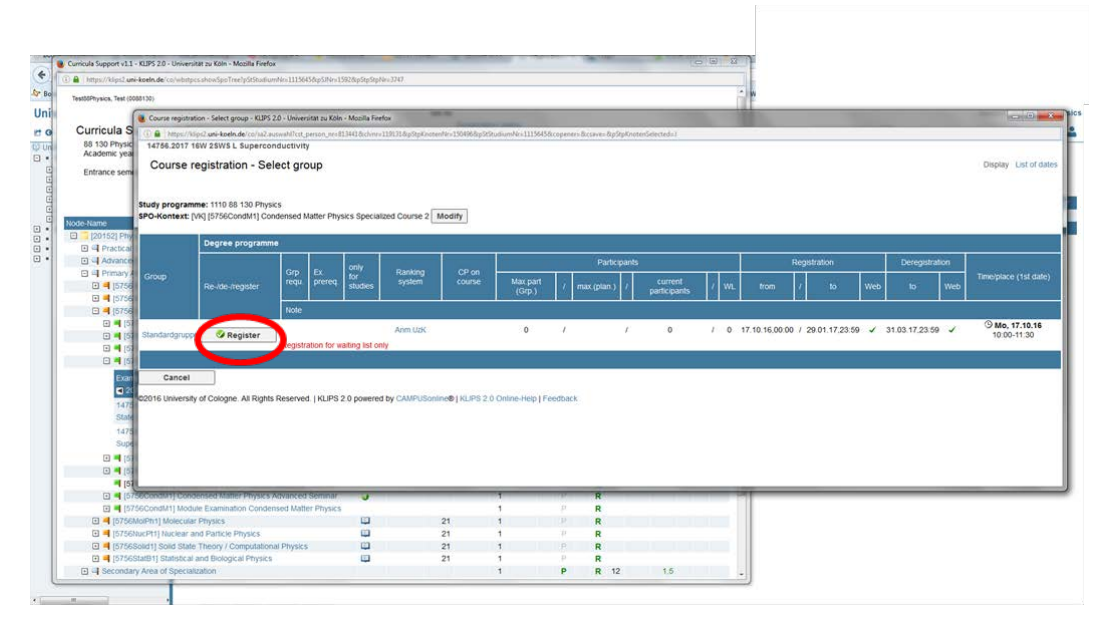

Figure 6: Registration window.